*Auszug aus unserem Bestseller*

*Kapitel: DOS*

> *Autor: Rainer Egewardt Copyright © by PCT-Solutions*

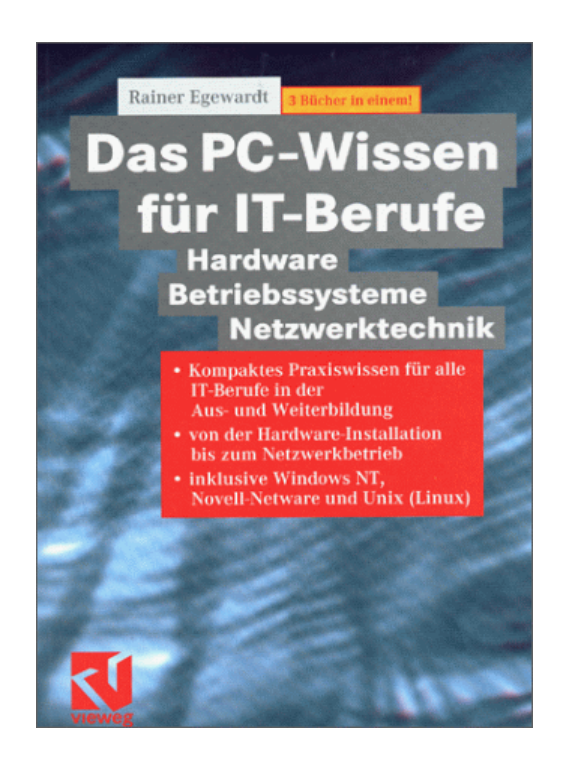

*1. Auflage 600 Seiten 2. Auflage 1200 Seiten*

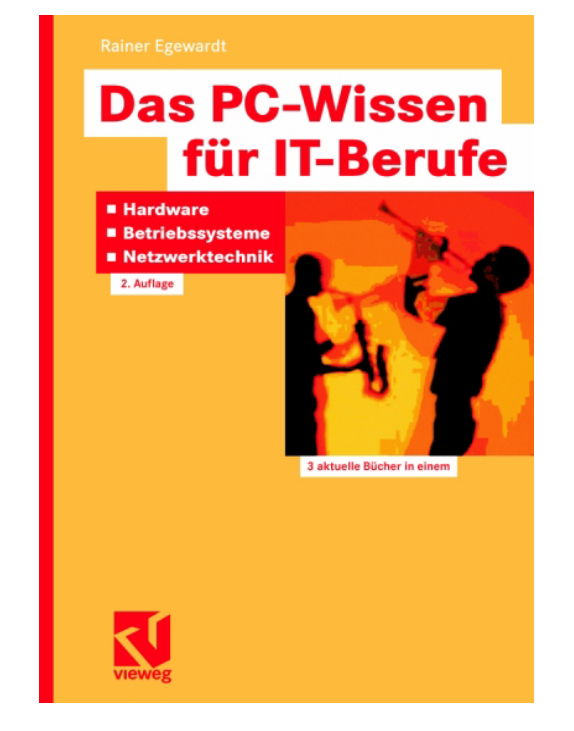

# *Kompaktes Hardware-Wissen rund um DOS*

Stand 2002

Unsere Bücher "Das PC-Wissen für IT-Berufe" als Print-Medien, sind zu Bestsellern im IT-Buchmarkt geworden.

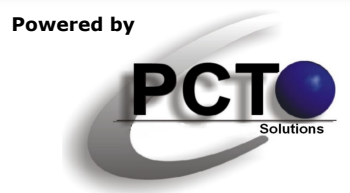

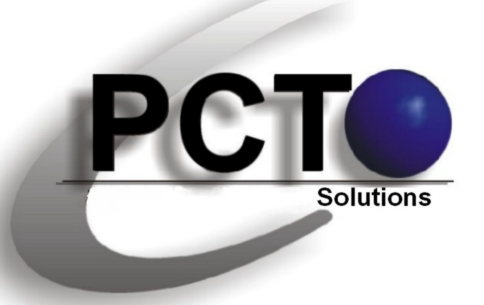

## **IT-Lösungen • Dokumentationen • Präsentationen**

**Weitere Kapitel zum Download aus "Das PC-Wissen für IT-Berufe"**

*"Das PC-Wissen für IT-Berufe" ist in den nebenstehenden einzelnen Kapiteln als Download verfügbar*

> *Copyright © 2000 für Text, Illustrationen und grafische Gestaltung by PCT-Solutions Rainer Egewardt*

## **PCT-Solutions**

**info@pct-solutions.de www.pct-solutions.de**

## **Überblick über die weiteren Kapitel**

- Micro-Prozessor-Technik
- Funktion von einzelnen Komponenten im PC
- Installation von einzelnen Komponenten im PC
- Netzwerk-Technik
- DOS
- Windows NT4 Server
- Windows 2000 Server
- Novell Netware Server
- Unix (Linux) Server

*Bei allen Kapiteln handelt es sich um die Original-Verlags-Dateien, die zuletzt 2002 als Print-Medium veröffentlicht wurden.*

*Das nachfolgende Kapitel wurde auf der Basis von fundierten Ausbildungen, Weiterbildungen und umfangreichen Praxixerfahrungen erstellt und vom Verlag lektoriert. Für Schäden aus unvollständigen oder fehlerhaften Informationen übernehmen wir jedoch keinerlei Haftung.*

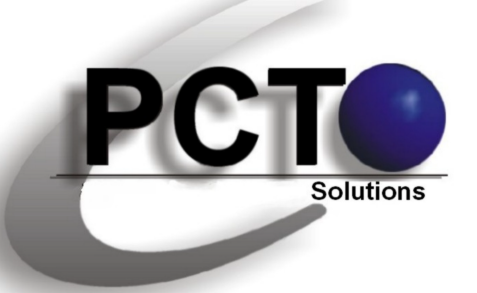

**IT-Lösungen • Dokumentationen • Präsentationen**

**Top-aktuelle Ebooks als Download**

*Unsere top-aktuellen Neuveröffentlichungen als EBooks zum Download von unserer Web-Site*

> *Copyright © 2010 für Text, Illustrationen und grafische Gestaltung by PCT-Solutions Rainer Egewardt*

## **PCT-Solutions**

**info@pct-solutions.de www.pct-solutions.de**

- 
- 
- 
- 
- 
- 
- 
- 
- 
- 
- 
- 
- 
- 
- 
- Web-Programmierung Teil 1 HTML
- Web-Programmierung Teil 1 DHTML
- Web-Programmierung Teil 1 CSS
- Web-Programmierung Teil 1 PHP
- Web-Programmierung Teil 1 JavaScript
- Web-Programmierung Teil 1 XML
- 
- 
- 

- Computer-Netzwerke Teil 1 Netzwerk-Design (Netzwerk-Hardware) - Computer-Netzwerke Teil 2 Konfiguration eines Windows-Server basierten Netzwerkes

- Computer-Netzwerke Teil 3 DNS-, WINS-, DHCP-Konfiguration
- Computer-Netzwerke Teil 4 Optimieren von Windows-Netzwerken
- Computer-Netzwerke Teil 5 Netzwerkanbindung von Windows-Clients
- Computer-Netzwerke Teil 6 Scripting-Host in IT-Netzwerken
- Computer-Netzwerke Teil 7 Projekt-Management in IT-Netzwerken<br>- Datenbank Teil 1 Prosess MS-SOL-Server als Datenbank-Backenc
	- MS-SOL-Server als Datenbank-Backend
- Datenbank Teil 2 MS-Access als Datenbank-Frontend
- Datenbank Teil 3 SQL-Programmierung (Transact-SQL)
- Mailing Teil 1 MS-Exchange-Server als Mail-Server
- Mailing Teil 2 **Container Contract Contract Contract Provident**<br>- Internet Teil 1 Container Conternet-Information-S

Internet-Information-Server als HTMI-Server - Internet Teil 2 MS-Frontpage zum Erstellen eines HTML-Pools - Internet Teil 3 Internet-Browser

- 
- 
- 
- 
- 
- 

- Software Teil 1 Professionelle Bildbearbeitung Corel PhotoPaint - Software Teil 2 Professionelle Layouts mit Adobe Illustrator - Software Teil 3 Grafisches Allerlei mit MS-Visio

und viele weitere EBooks zum Download auf unserer Internetseite

## **3.1.6 Start- und Konfigurations-Dateien**

### **Config.sys:**

Die Config.sys enthält Anweisungen, mit denen DOS zur Verwendung von Geräten und Anwendungen konfiguriert werden kann (hier werden Geräte-Treiber geladen).

Beim Start sucht DOS aut. als Erstes nach der Config.sys im Stammverzeichnis und arbeitet diese ab, weswegen diese Datei unbedingt hier stehen muss.

#### **Voraussetzungen für das Auslagern von Treibern (Hochladen):**

DEVICEHIGH

Voraussetzung für DEVICEHIGH ist der Eintrag: DEVICE=EMM386.exe

EMM386.exe ist der Speichermanager für das Expanded-Memory.

#### **Hochladen von Betriebssystem-Teilen:**

Voraussetzung für das Hochladen von Betriebsystem-Teilen sind die Einträge:

DEVICE=HIGHMEM.SYS

DOS=HIGH;UMB

HIGHMEM.SYS ist der Speichermanager für das HMA.

Achtung: Die Einträge

DEVICE=HIGHMEM.SYS DOS=HIGH;UMB DEVICE=EMM386.exe

müssen unbedingt am Anfang der Config.sys und in dieser Reihenfolge stehen, damit nachfolgende Geräte-Treiber hochgeladen werden können.

EMM386 und HIGHMEM.SYS können nicht hochgeladen werden und belegen somit konventionellen Speicher.

224

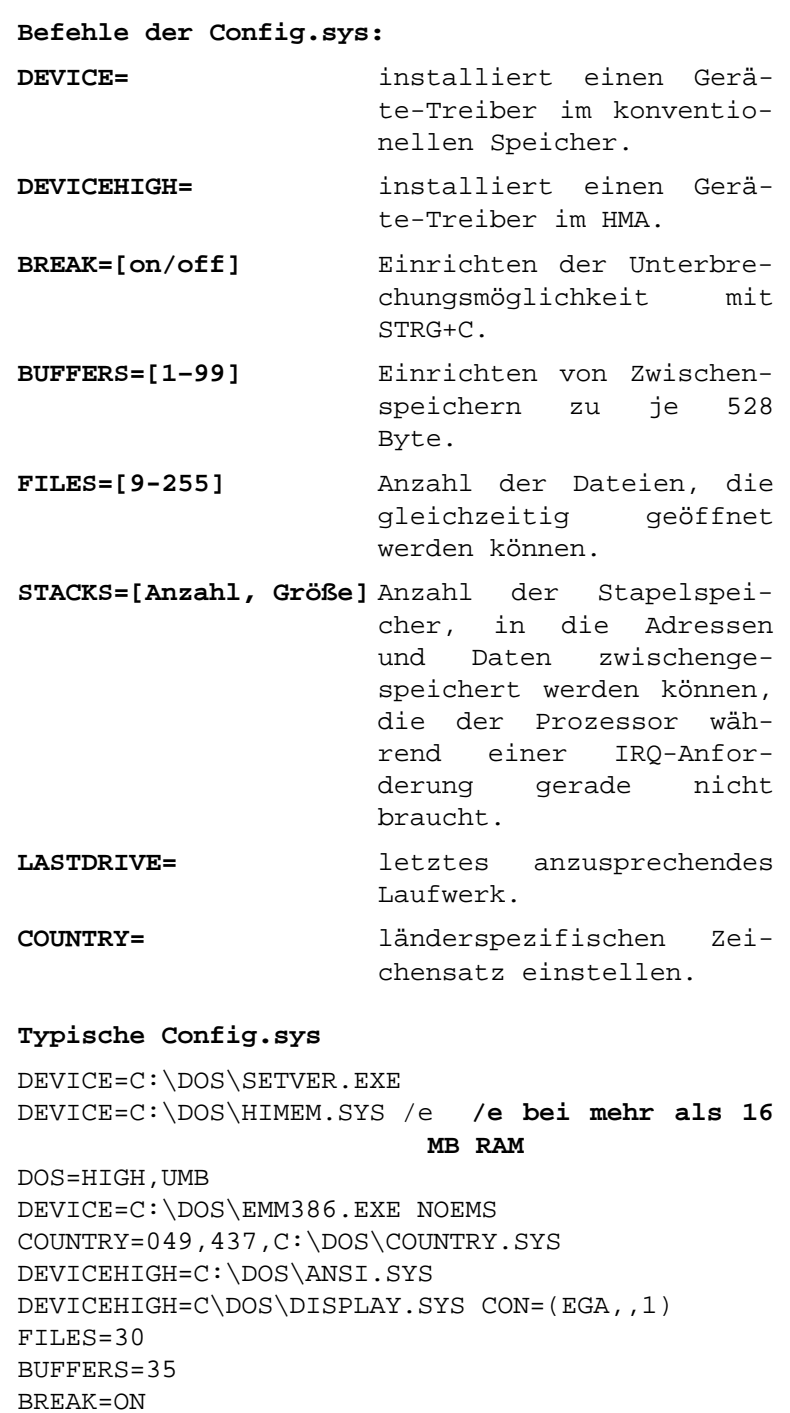

225 

 $\sim$ 

STACKS=0,0

#### **Eintrag für CD-ROM**

DEVICEHIGH=C:\Verz\Geräte-Treiber /D: Gerätenamen für Mitsumi CD-ROM z.B. Geräte-Treiber: MTMCDAI.SYS Gerätenamen: MTMIDE01

#### **Autoexec.bat:**

Die Autoexec.bat enthält Befehle, die normalerweise bei jedem Start von DOS extra eingegeben werden müssten und hier aut. ausgeführt werden (hier werden Befehle ausgeführt und Variablen belegt).

Beim Start sucht DOS automatisch als Zweites nach der Autoexec.bat im Stammverzeichnis, weswegen diese Datei unbedingt hier stehen muss.

#### **Befehle der Autoexec.bat:**

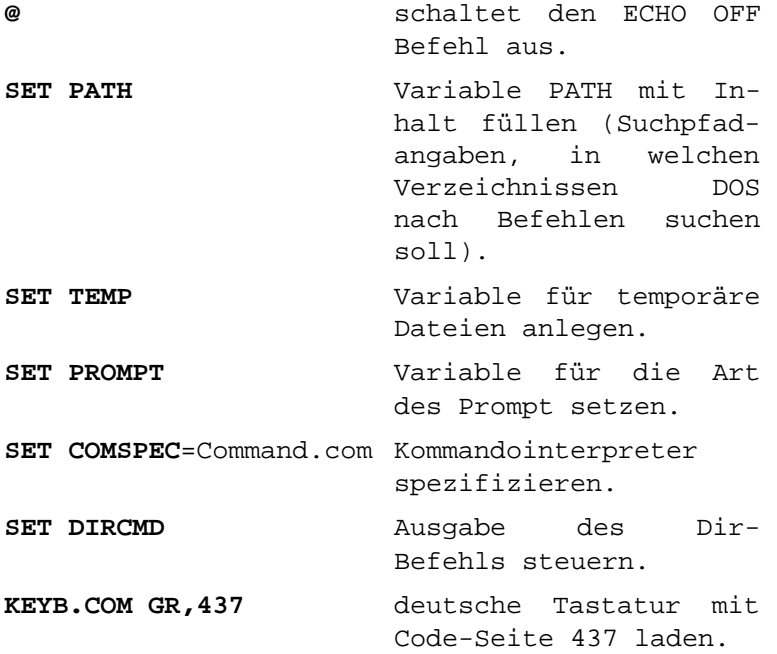

226

**DOSKEY** Cursor-Tasten Wiederholung einschalten. **ECHO OFF** schaltet die Ausgaben aus.

#### **Typische Autoexec.bat**

@ECHO OFF PROMPT \$p\$g PATH C:\DOS;C\WINDOWS SET TEMP=C:\TEMP MODE.COM CON CODEPAGE PREPARE=((437) C:\DOS\EGA.CPI) MODE.COM CON CODEPAGE SELECT=437 LH KEYB.COM GR, C:\DOS\KEYBOARD.SYS LH C:\DOS\DOSKEY /BUFSIZE=1024 /INSERT MOUSE.COM

LH lädt Treiber innerhalb der Autoexec.bat hoch

#### **Eintrag für CD-ROM**

C:\Verz\MSCDEX.EXE /D: Gerätenamen /M:10

MSCDEX ist der DOS-eigene Treiber für ATAPI-CD-ROM's.

Der Gerätename muss der gleiche sein, der in der Config.sys verwendet wurde.

Mit dem Befehl mem /c kann die Belegung des konventionellen Speichers und des HMA angesehen werden und dann ggf. die Config.sys und Autoexec.bat weiter bearbeitet werden.

## **3.1.7 DOS-Befehle**

**Syntax:** 

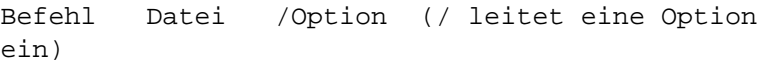

227